Nome e apelidos:

Data:

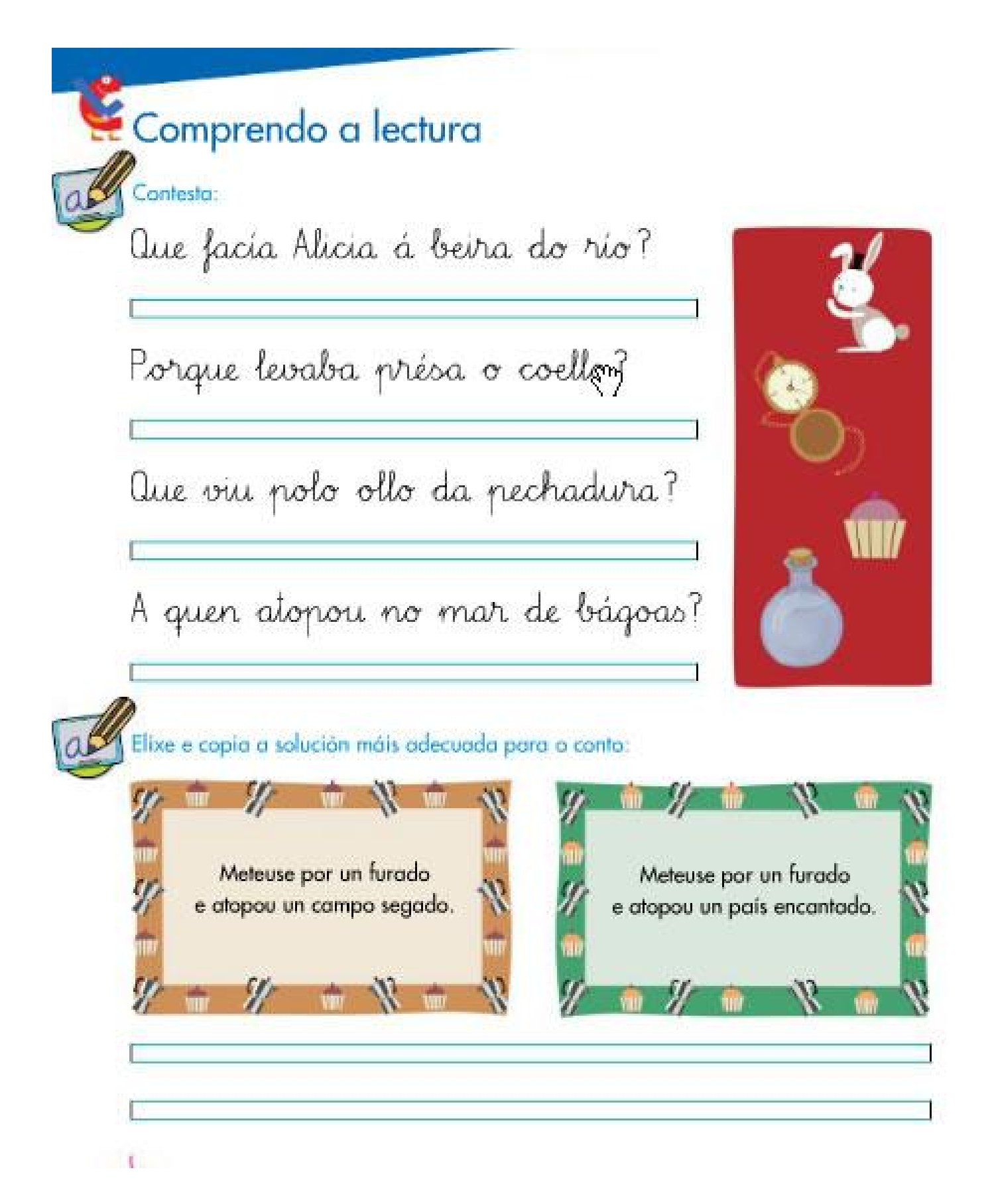